# リリースノート̶AJA Mac Plug-ins for Adobe v10.4.8

全般

AJA Mac Plug-ins for Adobe v10.4.8は、KONAシリーズとIo Express、Io XT、T-TAPへの新機能の追加 と既知問題への修正が行われています。

#### 動作環境

- Mac OS X 10.9 (Mavericks)、または10.8 (64bit カーネルモードで動作している必要があります)
- QuickTime™ 7.6 以上
- KONA シリーズ、Io Express、Io XT 、T-TAP v10.4.8 ドライバ
- Premiere Pro CS6/CC, AfterEffects CS6/CC, Photoshop CS6/CC, Prelude CS6/CC, Encore CS6/CC, Speed Grade CC (いずれも最新バージョンへのアップデートを推奨します)

### 新機能

• Mac OS X 10.9(Mavericks) 対応

## バージョン履歴

• AJA出力デバイスの水平垂直オフセットの不具合を修正

### 既知の問題

- システムのスリープは、KONAおよびIoデバイスで使用時にすべきことではありません。スリープモ ードをオペレーティングシステムの設定で無効にする必要があります。
- KONAおよびIoのCore Audioドライバは、ボイスオーバーツールを使用する場合を除いてPremiere Proでは使用されていません。Premiere Proで音声出力の設定の詳細については、AJAのAdobeプ ラグインのマニュアルを参照してください。

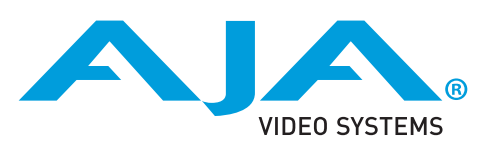

**Because it matters.**

- Io Expressを、Bootcamp+Windowsを使用してMacBook Pro 8,2またはそれ以前のバージョンで 使用することは推奨されていません。Io Expressは、Mac Pro、またはMacBook Pro8,3上で動作 するBootcamp+Windowsで動作します。
- クラッシュキャプチャにおいて、RS-422 タイムコードをキャプチャすることは出来ません。
- VFRにプルダウンが追加された場合、タイムコードは調整されません。
- HD-SDI経由のクラッシュキャプチャおよびプリントにおいてVaricamフレームレートでの動作は可 能ですが、インサート編集やイン・アウト点を指定してのキャプチャやバッチキャプチャは行えま せん。
- パナソニック社製のデッキにインサート編集を掛ける際、正しく編集を行えない場合があります。 この問題を回避するためには、メニュー項目202"ID SEL"が "OTHER"に設定されていることを確認 してください。
- デッキ制御において3秒以下のプリロールは推奨しません
- Premiere Proのモニタ設定のデフォルトは"最初のフィールド"となっています。インターレースを正 しく表示するには"両方のフィールド"を選択してください。
- Premiere Proのキャプチャウィンドウを開いた状態で、デッキのテープがDFからNDFに変更された 場合、DF/NDFステータスを正しく検知できない場合があります。この時、Premiere Proのキャプ チャウィンドウに表示されるタイムコードは正しくない可能性があります。
- Panasonic D5デッキを使用してキャプチャー/テープへ書き出しを行う際は、AJA Premeire Pro Device Control プラグインのタイムコードソースの設定をLTC+VITCにしなければなりません。